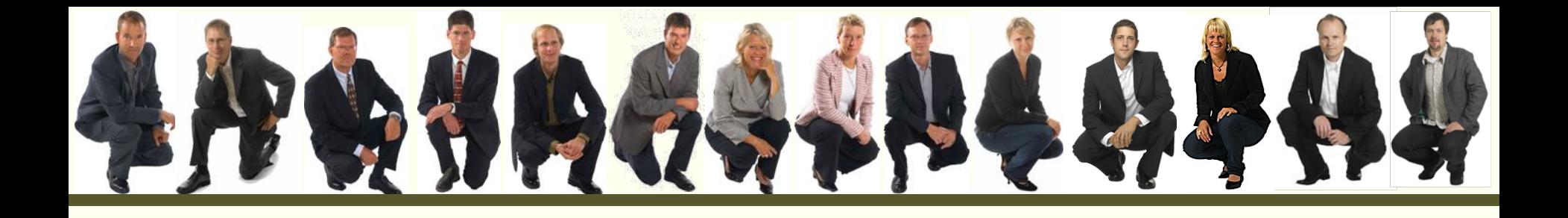

## Bitter TDD

#### Jan Västernäs

jan.vasternas@callistaenterprise.se

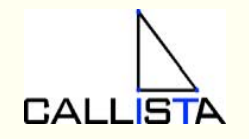

#### Agenda

- •TDD Concepts
- •Project Setup
- •**Experiences**
- •**Summary**

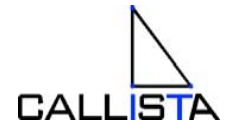

#### Agenda

- •TDD Concepts
- •Project Setup
- •**Experiences**
- •**Summary**

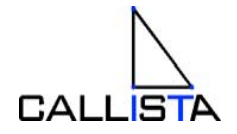

#### Different kind of tests

- $\bullet$  Unit test
	- Mock dependencies
		- Test external interface or
		- Test internal state
- $\bullet$  Integration Test
	- Configuration(spring/java ee), Database, JMS, JCA etc
	- Inside/outside application server (out-of-container)
- $\bullet$  Larger Unit Integration Test
	- More than one class

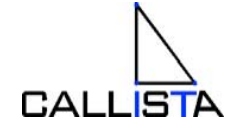

#### Unit test

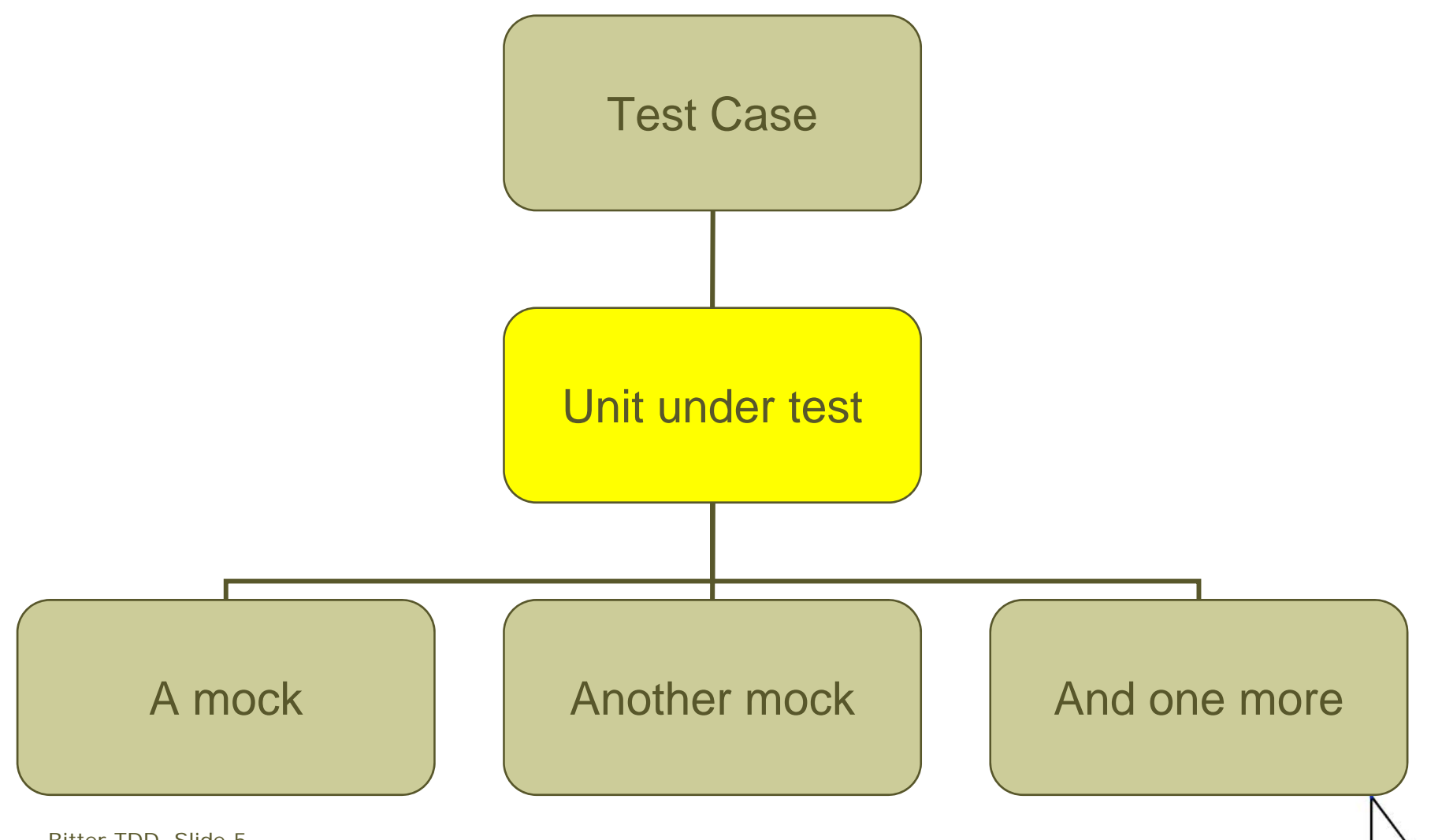

**CALLISTA** 

Bitter TDD, Slide 5 Copyright 2008, Callista Enterprise AB

#### Integration test

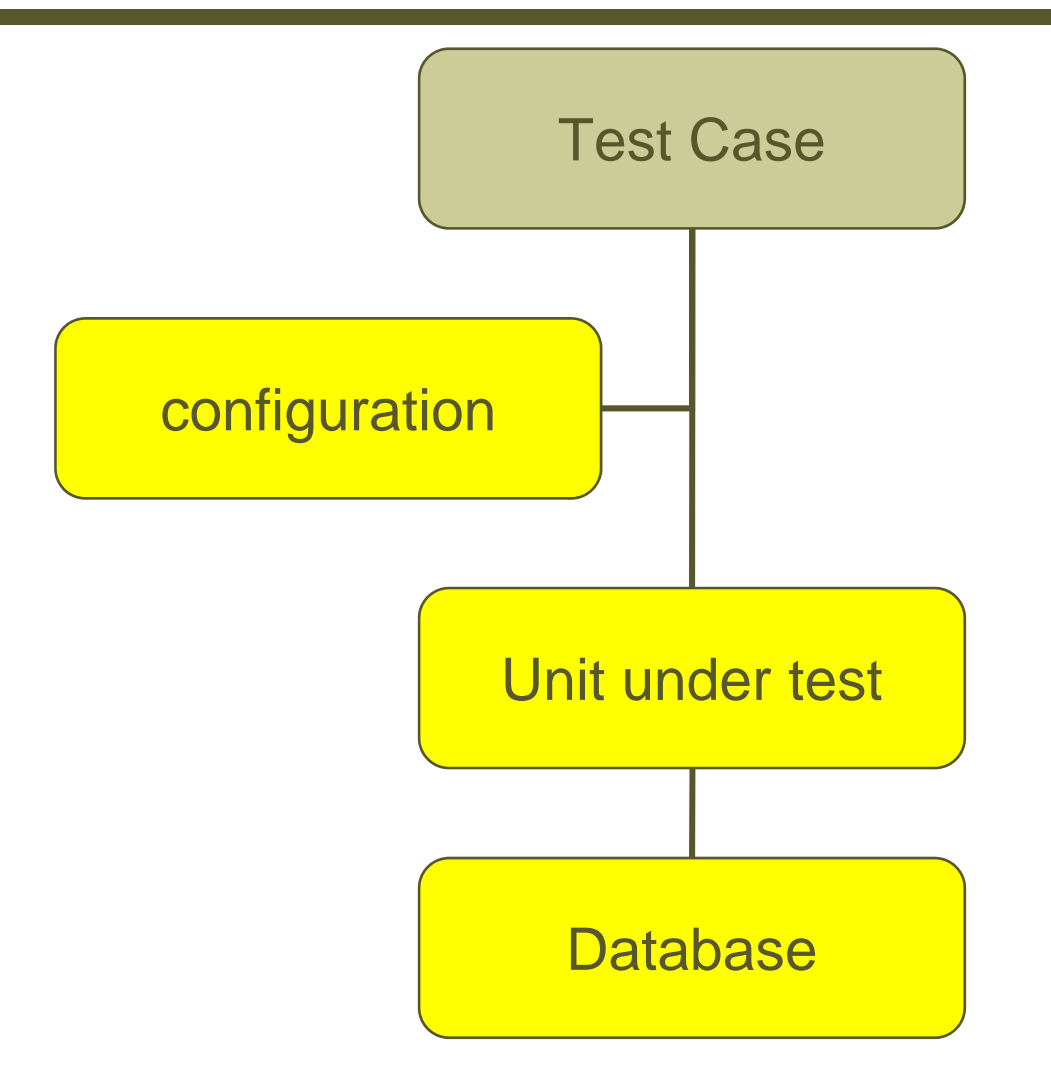

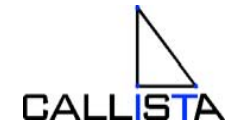

Bitter TDD, Slide 6 Copyright 2008, Callista Enterprise AB

#### Integration Test – larger unit

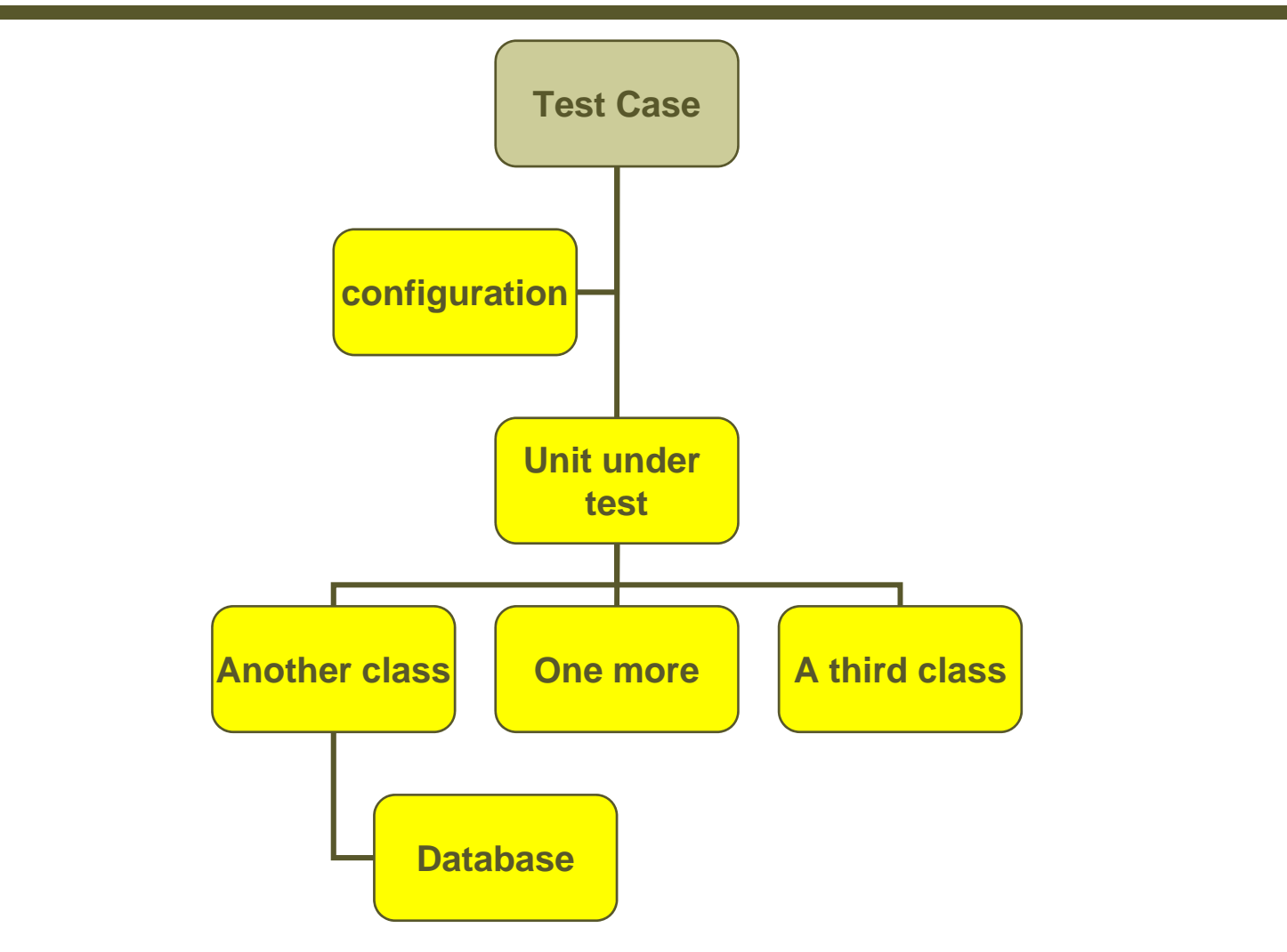

$$
\bigcap_{\text{CALLISTA}}
$$

#### Sample mock unit test using easymock

CustomerDao daoMock = *createMock*(CustomerDao.class);

List<Customer> list = new ArrayList<Customer>() List.add(new Customer("Callista", CustomerType.GOOD, ... ); *expect*(daoMock.getAll()).andReturn(list); *replay*(daoMock);

CustomerEntityImpl customerEntity = new CustomerEntity(); customerEntity.setCustomerDao(daoMock); List<Customer> list = customerEntity.getAllCustomers(); assertEquals(1, list.size());

```
verify(daoMock);
```
Bitter TDD, Slide 8 Copyright 2008, Callista Enterprise AB

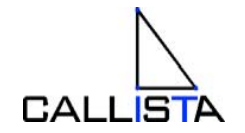

#### Sample unit test set/get internal state

WorkingCalendarAssembly cal = new WorkingCalendarAssembly(); cal.workingCycleList = new ArrayList<WorkingCycle>(); cal.workingCycleList.add(new WorkingCycle(1,2,1,800,1600)); cal.workingCycleList.add(new WorkingCycle(1,2,2,1600,2400));

cal.expand();

List<OpenInterval> intervals = cal.intervals; assertEquals(36,intervals.size());

……….

………

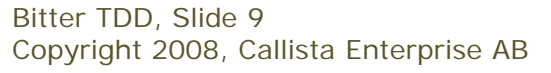

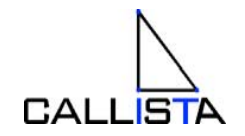

#### Sample integration test using DBUNIT

String *INTITAL\_DATA* <sup>=</sup>"<?xml version='1.0'?>" +

"<CUSTOMER  $SID = '1'$  NAME = 'Callista' TYPE = 'GOOD' …."

"<CUSTOMER  $SID = '2'$  NAME='Universal Software' TYPE='UGLY' ..."

#### setup()

DatabaseOperation.CLEAN\_INSERT …….. INITIAL\_DATA customerEntity = (CustomerEntityImpl) applicationContext.getBean("customerEntity");

#### testMetod()

List<Customer> list = customerEntity.getAllCustomers();

```
assertEquals(2, list.size());
```
Bitter TDD, Slide 10 Copyright 2008, Callista Enterprise AB

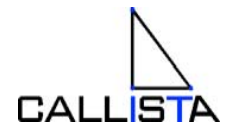

#### Agenda

- •TDD Concepts
- •Project Setup
- •**Experiences**
- •**Summary**

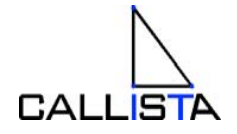

#### Project setup

- •2 Projects, 3 years
- •Java SE 5, J2EE 1.4
- $\bullet$ Spring-beans, web or mdb
- $\bullet$ Layered, component-based architecture
- $\bullet$ Struts/JSP
- $\bullet$ Eclipse Rich Client Platform + spring remoting
- $\bullet$ *Test : JUnit, DbUnit, EasyMock*
- •Maven
- $\bullet$ JDBC - Oracle
- $\bullet$ Websphere Application Server (target platform), MQ
- $\bullet$ Ambitious TDD combined with CI
- $\bullet$ Custom libraries, documented best practice for test

Bitter TDD, Slide 12 Copyright 2008, Callista Enterprise AB

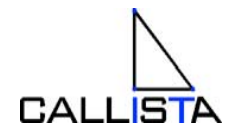

#### Agenda

- •TDD Concepts
- •Project Setup
- •**Experiences**
- •**Summary**

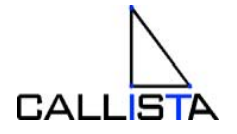

Test experience in a nutshell

# + Good -Expensive

Bitter TDD, Slide 14 Copyright 2008, Callista Enterprise AB

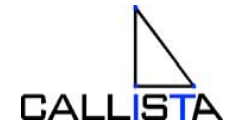

## Why is it good ?

- $\bullet$ Drives interfaces, documents intended functionality
- $\bullet$  Enables bit by bit unit testing rather than testing from system boundries.
	- Easier
	- Faster
- $\bullet$  Refactoring
	- Shows other needs for change
	- Shows that the rest is OK
- •Fast feedback after check in of changed code
- $\bullet$ All phases

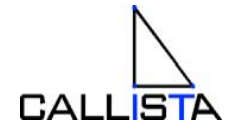

#### Why is it expensive ?

- $\bullet$ Time to write
- •Time to maintain
- $\bullet$ Time to run
- $\bullet$ Yet another set of frameworks
- $\bullet$ Needs training, mentoring, reviews
- $\bullet$ One-time investments, running cost
- • On the other hand
	- Saves development time
	- Saves error/debugging time

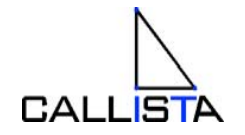

Bitter TDD, Slide 16 Copyright 2008, Callista Enterprise AB

#### Vital to maximize RoI

- •Keep reasonable cost level
- •Right-size number of tests
- •Maximize value of each test
- •How ? Our experience

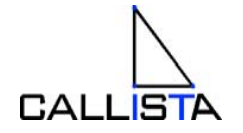

#### Detailed Experience

- $\bullet$ Test Driven
- $\bullet$ Test Coverage
- •Test all classes/methods
- $\bullet$ Pure unit tests
- $\bullet$ Integration test
- •Test Data
- $\bullet$ Database schemas
- $\bullet$ Change implementation
- $\bullet$ Out of container testing
- $\bullet$ Bug fixes

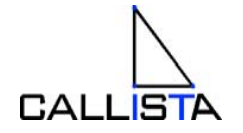

#### Test Driven Development

- A) Write all tests first, then write implementation
- B) Write implementation first, then write test
- C) Test a little/write a little
- D) All of the above
- OK, depends on
- E) Write implementation
	- Often not OK, A) and C) minimizes risk of E)

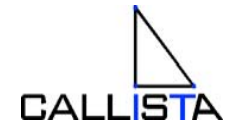

#### Why Test Coverage is a blunt instrument

- $\bullet$ Team leader: "We need 93 % coverage"
- $\bullet$ Unnecessary or expensive tests
- $\bullet$ To easy to get
- $\bullet$  May result in a test
	- new myClass().callVeryComplicatedMethod(null,0,"");
- • Or a little better
	- assertNotNull(uut.method());
- Or in worst case
	- if ( parameter == null ) {return null;}
- •Fine-grained goals
- •Quality vs quantity

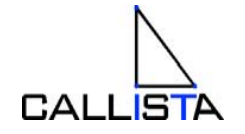

#### Fine-grained coverage approach

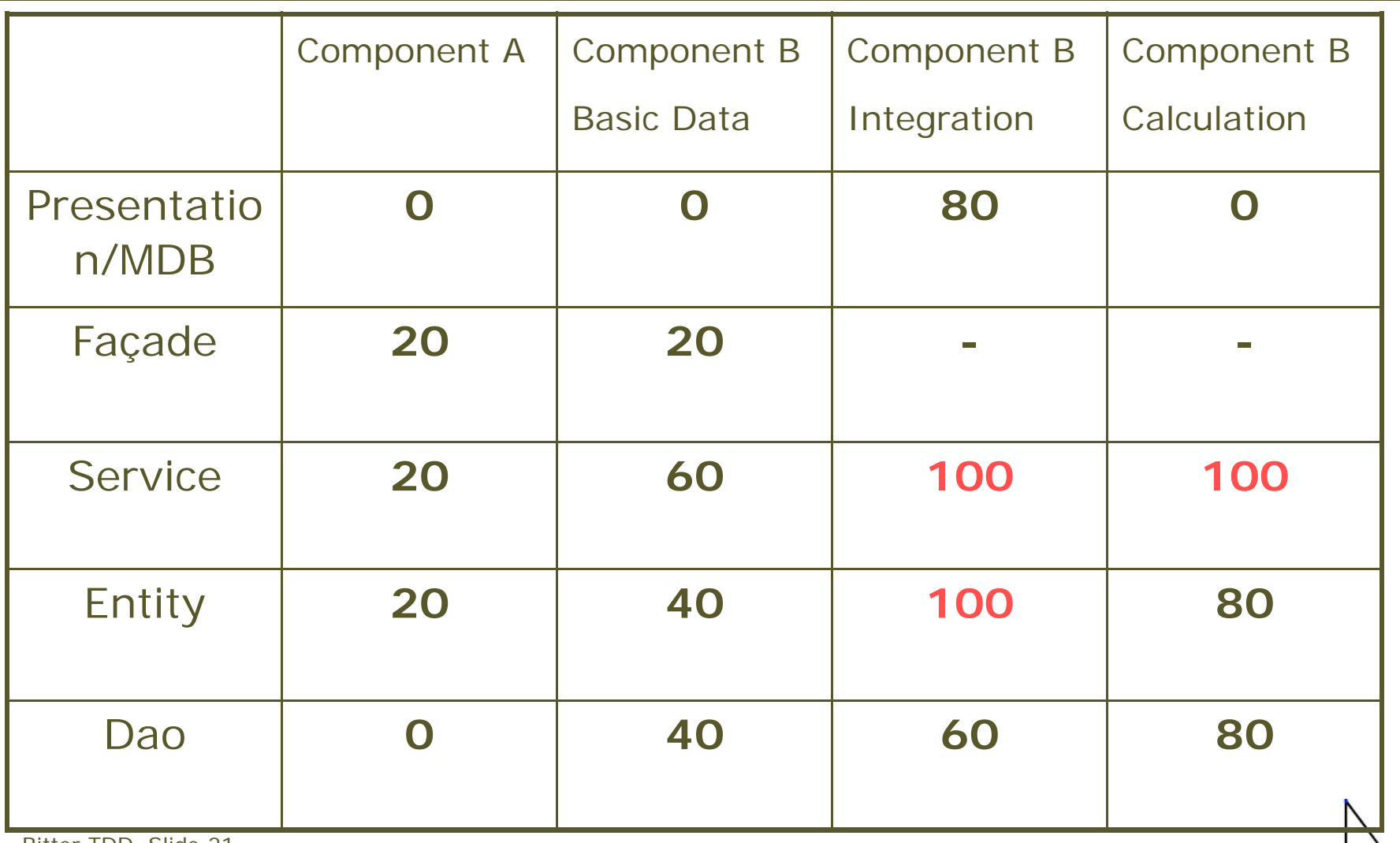

**CALLE** 

#### Tests for all classes ?

- $\bullet$ Default answer: Yes
- $\bullet$ Combine with minimum coverage
- $\bullet$ Good for inexperienced TDD-ers
- $\bullet$ Different in a test-mature organization
- •"Too simple to test"
- $\bullet$ Complex algorithms etc

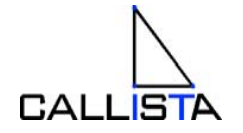

#### Avoid overlapping tests

 $\bullet$ Simple delegation

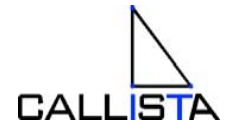

Bitter TDD, Slide 23 Copyright 2008, Callista Enterprise AB

#### Unit test risk: copy of implementation

- $\bullet$ Many calls to other classes
- •Set up transfer-object
- $\bullet$ Implementation changes ?
- $\bullet$ Hard to understand
- $\bullet$ Often needed but declining in my mind

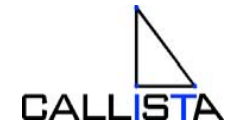

#### Easymock

- $\bullet$ Simple to use
- •No need to write mocks
- $\bullet$ Support for classes
- •"Program to an interface not an implementation" revisited
- $\bullet$  Default - equals
	- Base class for all transfer objects
	- Equals compares all attributes with reflection
	- Timestamps ?

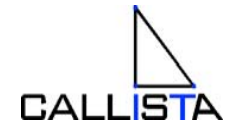

#### Data base integration test risk: Schema changes

•NEW\_ATTRIBUTE VARCHAR(10) NOT NULL

- $\bullet$ String jadajada = " VERSION='1' CHANGED\_BY='robban" CHA...
- $\bullet$ "<CUSTOMER ID='1' NAME=Callista' " + jadajada + " />
- $\bullet$ Avoid mixing java and DbUnit
- "<CUSTOMER ID='" + getId(customerMetaData) + "' VERSION='" +  $i++$

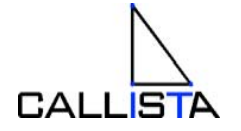

#### DbUnit

- •**Efficient**
- •Simple

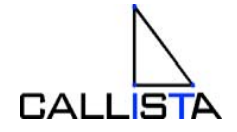

#### Fixed test data ?

- $\bullet$ Data model develops
- $\bullet$ Changes cost and introduce risk
- $\bullet$ Introduces dependencies
- $\bullet$ Better to let all tests setup their own
- •Well-documented exceptions

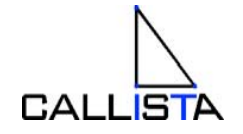

#### Schemas

- $\bullet$ Original DB-provider / different light-weight ?
- •We choose Oracle
	- Syntax, tooling
- •Build schema
- $\bullet$ Personal schema
- •Other schemas
- $\bullet$  Different load scripts
	- Minimum 3 tables (required for tests)
	- Medium data setup by installation
	- Full/Demo business-data in all tables
- •Need to control schema access at all times

#### When to run tests?

- $\bullet$  Project rebuild in Eclipse
	- Too often
- • Just build – forget about the tests
	- Checkout
	- Small change component A, test component B
	- Command file mvnn

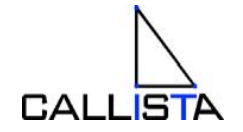

#### Code changes to simplify/enable testing

- $\bullet$ YES
- $\bullet$  Refactor private methods
	- Extract logic to test
	- –Isolate things that are hard to mock
	- Should private methods be tested ?
- $\bullet$  Package visibility ( test in same package )
	- Methods to be able to call
	- Attributes to be able to set/get

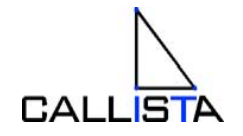

#### Out of container testing

- $\bullet$  Invaluable
	- Datasource and transaction handling pluggable with alternate spring-config and spring-config-factory
- $\bullet$ Even for GUI when using Java EE independent technology

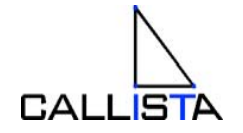

## Bug fixing strategy

- •Recreate with test ( red )
- $\bullet$ Fix implementation
- $\bullet$ Check that test is green

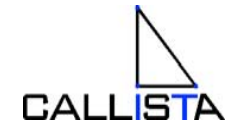

#### Smells of a less valuable test

```
List<CompositeTO> result = uut.theVeryComplicatedMethod();
System.out.println(result);
```

```
4 kilometer console output
```

```
If ( x.equals(null) ){
   throw new NullPointerException();
}
public void test() {
   . . . .
```
}

"OK -- enhetstesterna var kanske inte riktigt heltäckande ….."

Bitter TDD, Slide 34 Copyright 2008, Callista Enterprise AB

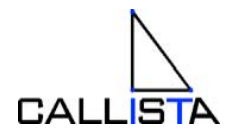

assertEquals(expected, actual);

expect(getAllCustomers()).andReturn(customerList);

public void testMyFirstMethod\_manyCustomersPerCountry() public void testMyFirstMethod\_oneCustomersPerCountry() public void testMyFirstMethod\_noCustomersForCountry() public void testMyFirstMethod\_daoThrowsPKNFException()

public void testSmoke()

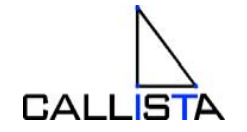

Bitter TDD, Slide 35 Copyright 2008, Callista Enterprise AB

#### How to become a certified tester ?

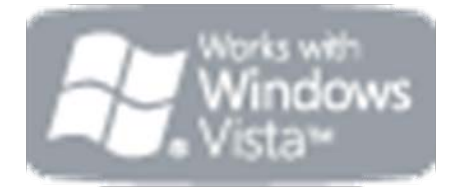

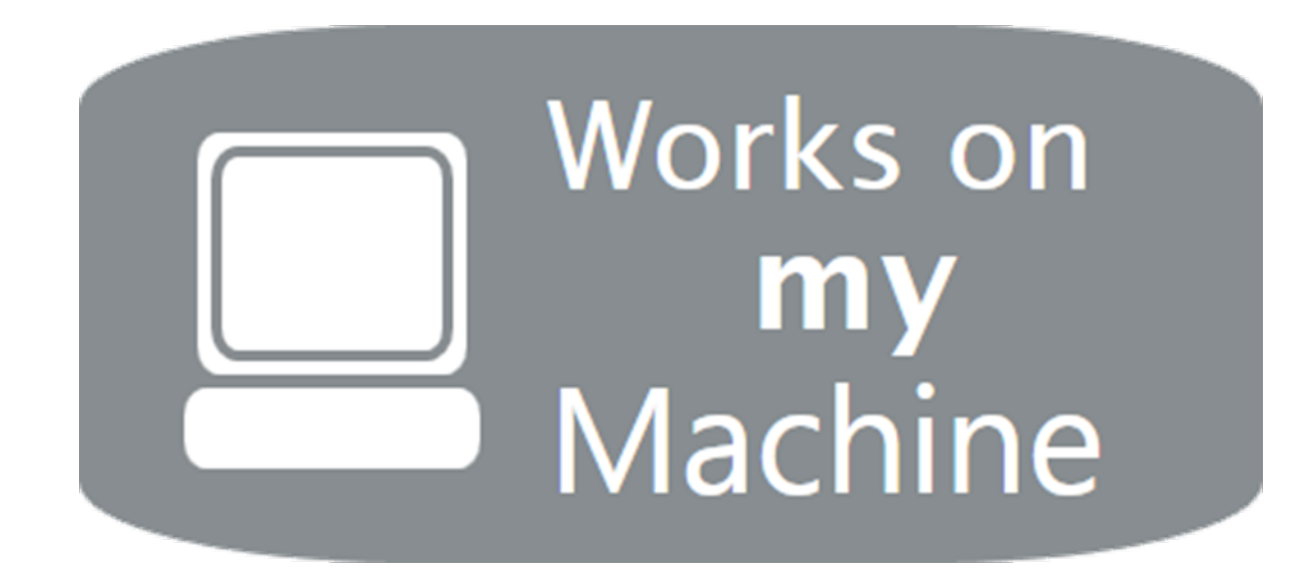

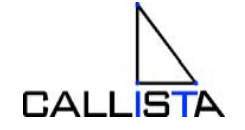

Bitter TDD, Slide 36 Copyright 2008, Callista Enterprise AB

#### Technical Certification Requirements

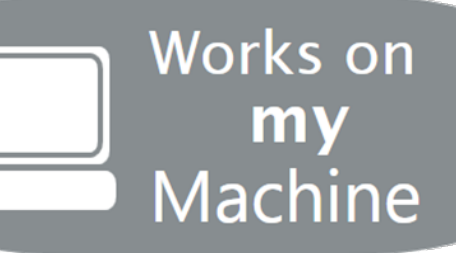

- $\bullet$  Compile your application code. **Note:** Getting the latest version of any recent code changes from other developers is purely optional and **not** a requirement for certification.
- $\bullet$ Launch the application that has just been compiled.
- $\bullet$  Cause one code-path in the code you're checking in to be executed. **Note:** the preferable way to do this is with very ad-hoc manual testing of the simplest case for the feature in question. The **[Stovell Institute for Application Assurance](http://www.paulstovell.net/)** suggests that it is possible to omit this step if the code change was less than five lines, or if (in the developer's professional opinion) the code change *could not possibly result in an error*.
- $\bullet$ Check the code changes into your version control system.

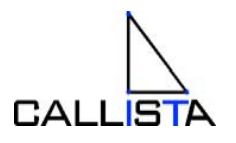

#### Agenda

- •TDD Concepts
- •Project Setup
- •**Experiences**
- •**Summary**

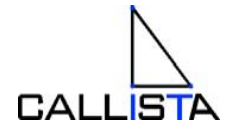

#### Conclusion

- $\bullet$  How did we survive in the pre-TDD era ?
	- Great improvement, right on spot

•Focus test effort on complicated implementations !

 $\bullet$ Quality before quantity

 $\bullet$ RoI ? Hard to prove, but still.

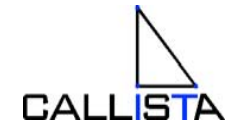

Bitter TDD, Slide 39 Copyright 2008, Callista Enterprise AB

#### Questions ?

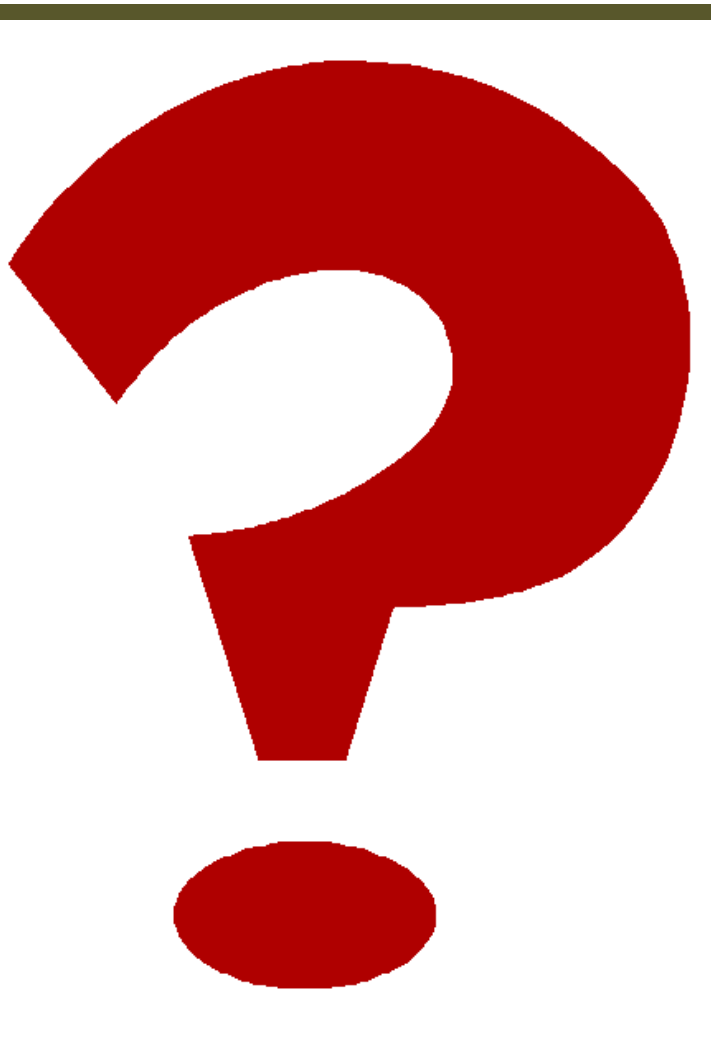

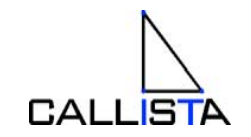

Bitter TDD, Slide 40 Copyright 2008, Callista Enterprise AB